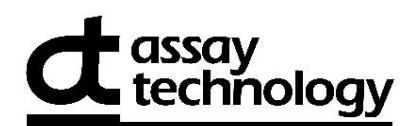

# **586AT LAB REQUEST FORM**

Monitor Serial Number \* (ex: AB12345) | Monitor Serial Number | Customer Number

Please **print clearly** and complete all boxes.

## **Send Lab Report To:**

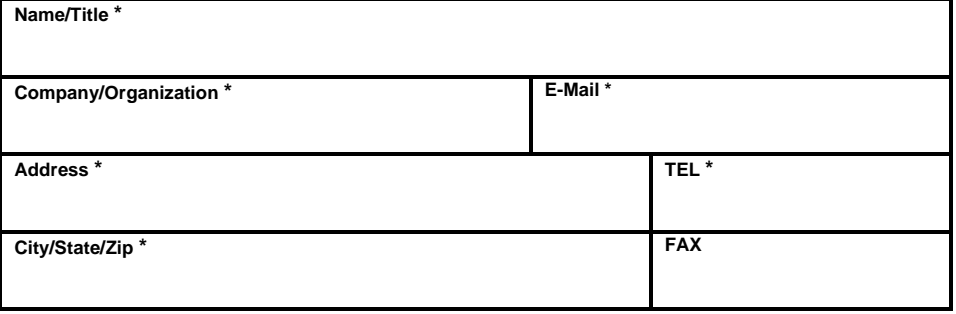

## **Sampling Data:**

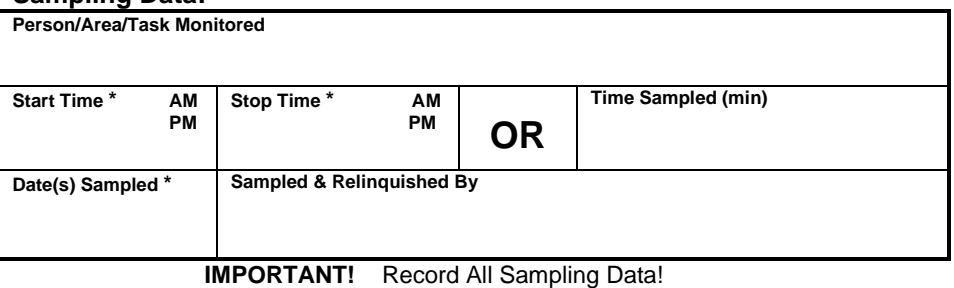

### **Project Name/No. (optional):\_\_\_\_\_\_\_\_\_\_\_\_\_\_\_\_\_\_\_\_\_\_\_\_\_\_\_\_\_\_\_\_\_\_\_\_\_\_\_\_\_**

## **Analysis has been selected below. 9140-586 05/22**

**Downloaded online.**

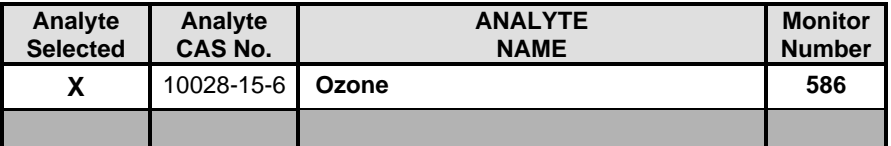

 **Return to**: AT Labs, 250 DeBartolo Place, Suite 2525, Boardman, OH 44512

#### **\* REQUIRED FIELDS**